## ICGC\_Egr1\_targets

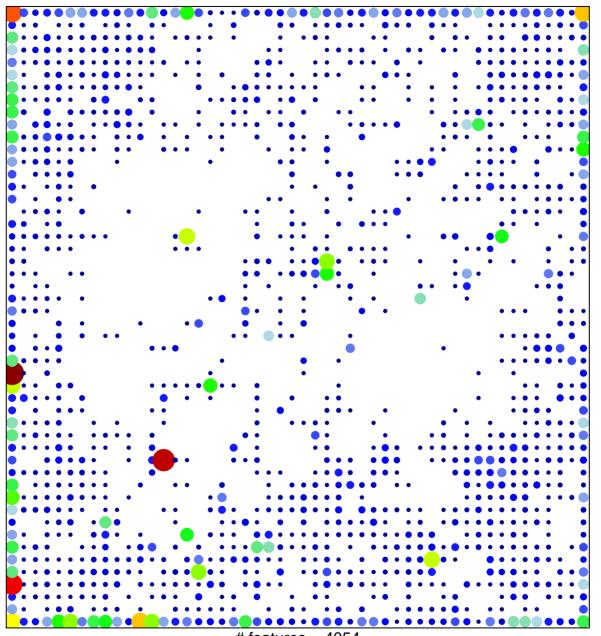

# features = 4054 chi-square p = 0.14

## **ICGC\_Egr1\_targets**

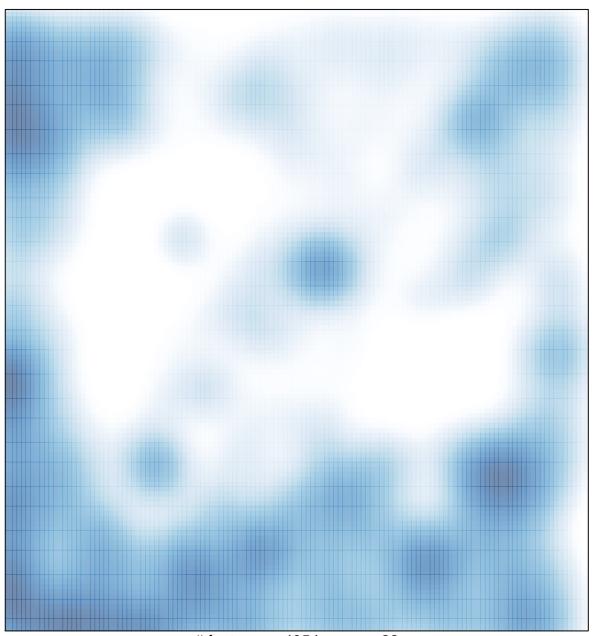

# features = 4054 , max = 28